## Cheatography

## Java für Beginner > #01 Basics Cheat Sheet by [\[deleted\]](http://www.cheatography.com/deleted-69240/) via [cheatography.com/69240/cs/17459/](http://www.cheatography.com/deleted-69240/cheat-sheets/java-f-r-beginner-01-basics)

#### **Was ist Java**

Java läuft auf mehr als *3 Billionen* Maschinen.

Es wird für *Google's* **Android** *OS, versch‐ iedene Desktop/Web Anwendungen,* und vieles mehr benutzt.

Java ist wie jede Programmiersprache sehr groß, hat eine riesige Dokumentation und tausende Tutorial-Videos/Bücher! **Das heißt dass man Java nicht "Über das Wochen‐ ende" lernen kann!**

#### **Hallo, Welt!**

Das erste Programm in jeder Programmi‐ ersprache ist das sogenannte Hello World, welches einfach einen Text beim Start des Programmes ausgibt. In Java sähe dies wie folgt aus: class MyClass { public static void main(S‐ tring[ ] args) { System.out.println("Hello World"); } } In Java muss jede Zeile Code in einer **Klasse** sein, in unserem Fall heißt Sie: **MyClass**. Auch hat jedes Programm eine Start-‐ Methode namens **main()** Was dieses public static void und String[] args bei der Methode bedeuted, erfahrt Ihr in "Variablen & Methoden".

Mit **System.out.println([Nachricht]);** gibt man etwas in die Konsole aus.

Alle Klassen/Methoden sowie andere Fluss-Kontroll Strukturen müssen innerhalb einer **{}** sein. Alles andere *(Statements)* muss ein **;(Semikolon)** am Ende haben.

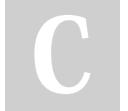

By **[deleted]**

[cheatography.com/deleted-](http://www.cheatography.com/deleted-69240/)69240/

**Kommentare**

```
Kommentare in Java sehen wie folgt aus:
```

```
// Einzeiliger Kommentar
```
- /\* Mehrzeiliger
- \* Kommentar
- \*/
- /\*\* Mehrzeiliger Dokumentations-
- \* Kommentar
- \*/

#### **Variablen**

Variablen speichern den Wert ihres Typen ab.

```
Jede Variable hat einen Namen, einen
Typen (zB. String) sowie ein Wert
```
(zB. "Hey"). Hier ein Beispiel:

```
String name = "Dave";
```
int age =  $16$ ;

name = 16; **> Fehler:** Die Variable name ist vom Typ String, also kann sie auch nicht auf eine Zahl gesetzt werden!

Primitive Variablen, welche nicht gesetzt (intialisiert) wurden, haben einen gewissen Standart-Wert. (Meißt 0)

Bei Objekt-Variablen wie String oder Scanner ist der Standard-Typ **null**. D.h. wenn man mit einem Objekt was machen will, welches null ist, wird eine **NullPointerException** geworfen.

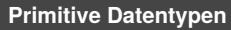

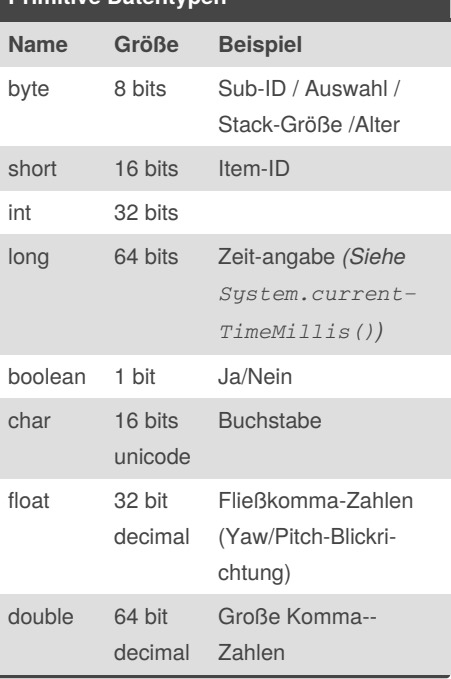

#### **Primitive Operatoren**

- **+** Addition (Zusammen-Rechnen)
- **-** Subtraktion (Weg-Rechnen)
- **/** Dividation (Wie oft x in y reinpasst)
- **\*** Multiplikation (x mal y)
- **%** Modulo (Rest von x / y )

So ziemlich jede Sprache bietet diese Primitiven Rechnungs-Typen. Auf Klammer-Punkt-Strich wird geachtet!

Published 15th October, 2018. Last updated 15th October, 2018. Page 1 of 2.

Sponsored by **Readable.com** Measure your website readability! <https://readable.com>

# Cheatography

## Java für Beginner > #01 Basics Cheat Sheet by [\[deleted\]](http://www.cheatography.com/deleted-69240/) via [cheatography.com/69240/cs/17459/](http://www.cheatography.com/deleted-69240/cheat-sheets/java-f-r-beginner-01-basics)

**String (cont)**

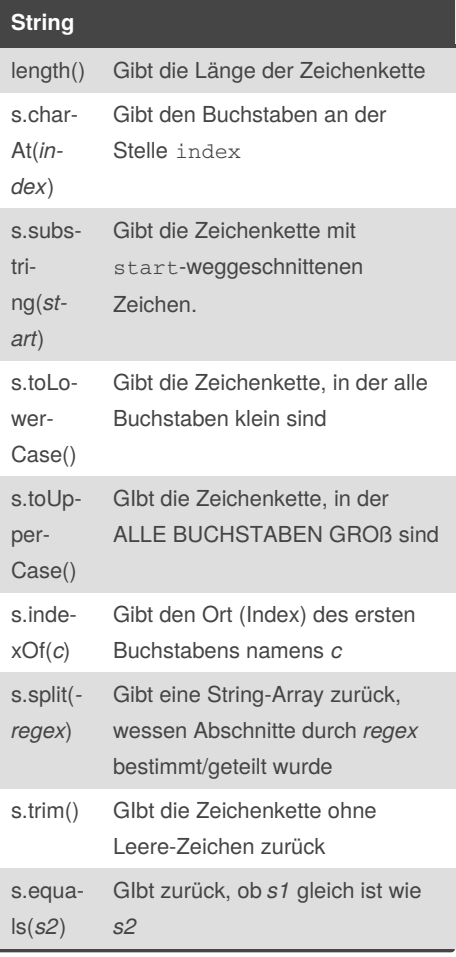

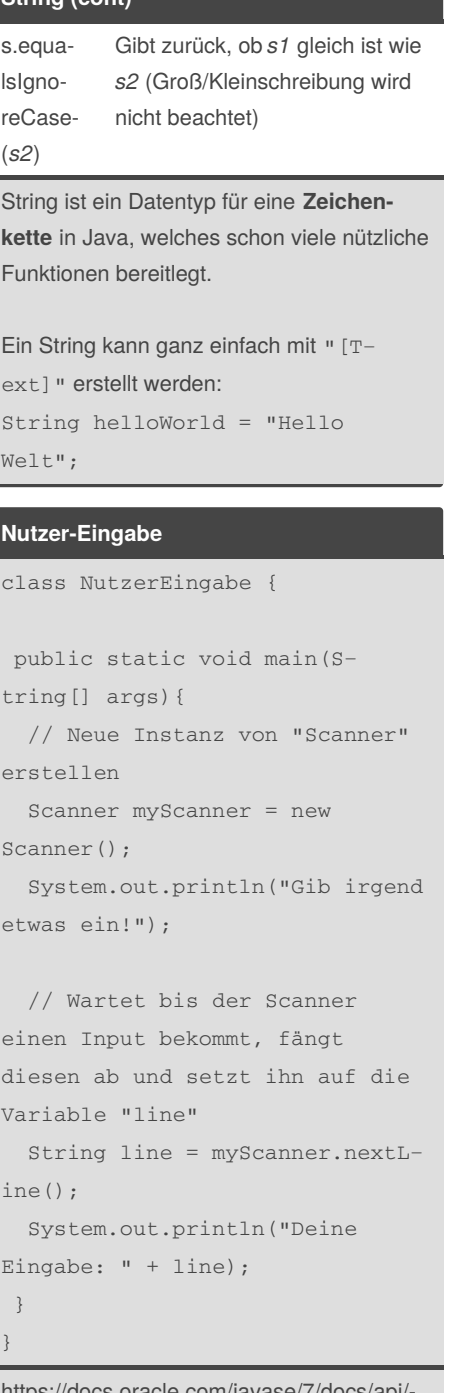

https://docs.oracle.com/javase/7/docs/api/ java/util/Scanner.html

# By **[deleted]**

[cheatography.com/deleted-](http://www.cheatography.com/deleted-69240/)69240/

Published 15th October, 2018. Last updated 15th October, 2018. Page 2 of 2.

Sponsored by **Readable.com** Measure your website readability! <https://readable.com>